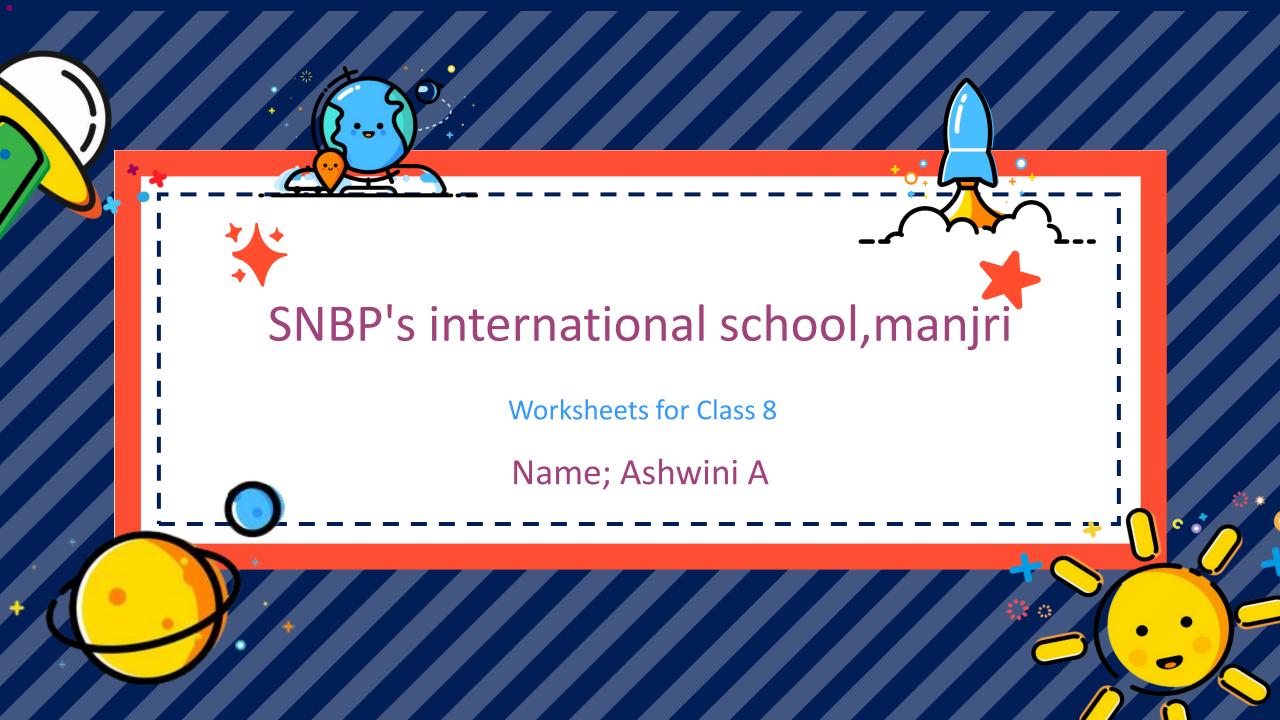

## Q1. Choose the best answer:

- 1. Which is the default alignment in word?
- (A) Left (B) Right
- (C) Centre (D) Justify
- 2. Following is used for creating presentations.
- (A) MS Word

(B) MS Access

(C) MS Excel

- (D) Power Point
- 3. File extension of word document is
- (A) .xls

(B) .doc

(C) .word

- (D).jpeg
- 4. The shortcut command of 'save' in word:
- (A) Ctrl + A (B) Ctrl + C
- (C) Ctrl + V (D) Ctrl + S
- 5. Word processing package allow users to:
- (A) Edit text

(B) Save text

(C) Print text

(D) All of the above

- **6.Following font size is not supported by word:**
- (A) 15

(B) 72.5

(C) 102.89

- (D) 532
- 7-The number of ways you can save a word document, are
- (A) 2

B) 3

(C) 4

- (D) 5
- 8. Values of normal margin (in inches) in ms-word is
- (A) left-0.5, right-0.5, top-0.5, bottom-0.5
- (B) left-0.75, right-0.75, top-0.5, bottom-0.5
- (C) left-1, right-1, top-1, bottom-1
- (D) left-1.5, right-1.5, top-1, bottom-1
- 9.MS word is a (an)
- (A) Operating system (B) Application software
- (C) System software (D) None
- 10-Following is the short cut for select all
- (A) Ctrl + L

(B) Ctrl + S

(C) Ctrl + A

(D) Ctrl + F

|                                                                  | Q4. <i>I</i>   |
|------------------------------------------------------------------|----------------|
| Q2. Fill in the blanks.                                          |                |
| A. The intersection of a column and a row on a worksheet         | a. Or          |
| called                                                           | butto          |
| B type of chart is useful for comparing values over              | b.On<br>appe   |
| categories ?                                                     | c. Na          |
| Cfunction in Excel tells how many numeric entries                | d.In v         |
| are there                                                        | e. Na<br>f. On |
| D. A features that displays only the data in column (s)          | g. W           |
| according to specified criteria                                  |                |
|                                                                  | Q5.            |
| Q3. Enter Title:                                                 |                |
| 1. Statistical calculations and preparation of tables and graphs |                |
| can be done using                                                |                |
| 2. Formulas in Excel start with                                  |                |
| 3. A function inside another function is called                  |                |
| 4. The Software which contains rows and columns is called        |                |
|                                                                  |                |

## Q4. Answer the following in one word or one sentence:

- a. On which toolbar you have file open, file close, file save buttons?
- b.On which toolbar you have buttons to change the appearance of your text?
- c. Name the bar below title bar.
- d.In which portion of MS Word do we write the text?
- e. Name the two windows in MS Word.
- On which bar we have name of the current Application.
- g. Which is the last button on right side of title bar?

## **Q5.** Write the full forms for the following:

| FD | ST |
|----|----|
| BK | LT |
| RT | CS |
| CT | PD |
| HT | PU |

## Q6. Answer the following questions: (2 marks)

- 1. Why do we use MS Word?
- 2. Give three uses of MS Word.
- 3. Write short note on cybercrime.
- 4. What is phishing?
- 5. Briefly explain the term Animation.

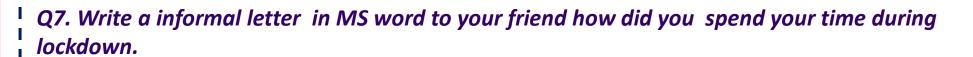

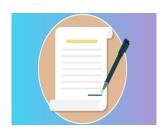

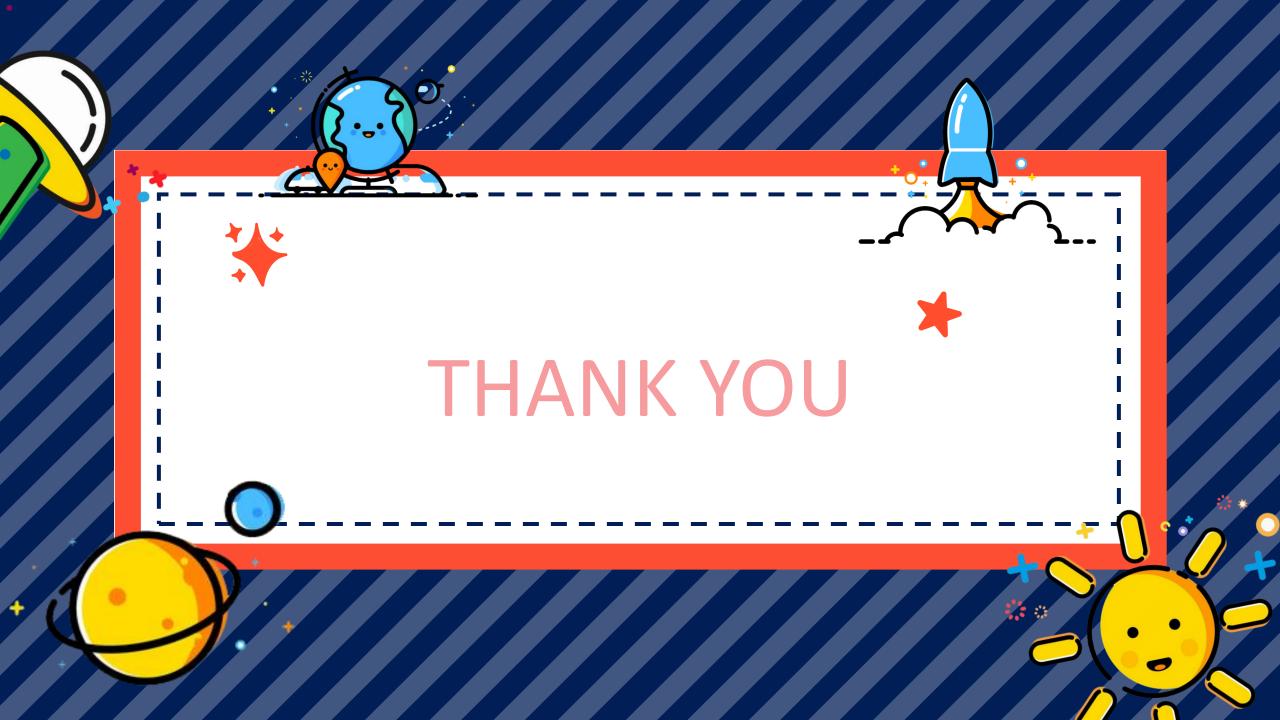